# Package 'proDA'

October 17, 2020

<span id="page-0-0"></span>Type Package

Title Differential Abundance Analysis of Label-Free Mass Spectrometry Data

Version 1.2.0

Description Account for missing values in label-free mass spectrometry data without imputation. The package implements a probabilistic dropout model that ensures that the information from observed and missing values are properly combined. It adds empirical Bayesian priors to increase power to detect differentially abundant proteins.

License GPL-3

Encoding UTF-8

LazyData false

RoxygenNote 6.1.1

- Suggests testthat (>= 2.1.0), MSnbase, dplyr, stringr, readr, tidyr, tibble, limma, DEP, numDeriv, pheatmap, knitr, rmarkdown
- Imports stats, utils, methods, BiocGenerics, SummarizedExperiment, S4Vectors, extraDistr
- URL <https://github.com/const-ae/proDA>

BugReports <https://github.com/const-ae/proDA/issues>

- biocViews Proteomics, MassSpectrometry, DifferentialExpression, Bayesian, Regression, Software, Normalization, QualityControl
- VignetteBuilder knitr

git\_url https://git.bioconductor.org/packages/proDA

git\_branch RELEASE\_3\_11

git\_last\_commit 6301822

git\_last\_commit\_date 2020-04-27

- Date/Publication 2020-10-16
- Author Constantin Ahlmann-Eltze [aut, cre] (<https://orcid.org/0000-0002-3762-068X>), Simon Anders [ths] (<https://orcid.org/0000-0003-4868-1805>)

Maintainer Constantin Ahlmann-Eltze <artjom31415@googlemail.com>

# <span id="page-1-0"></span>R topics documented:

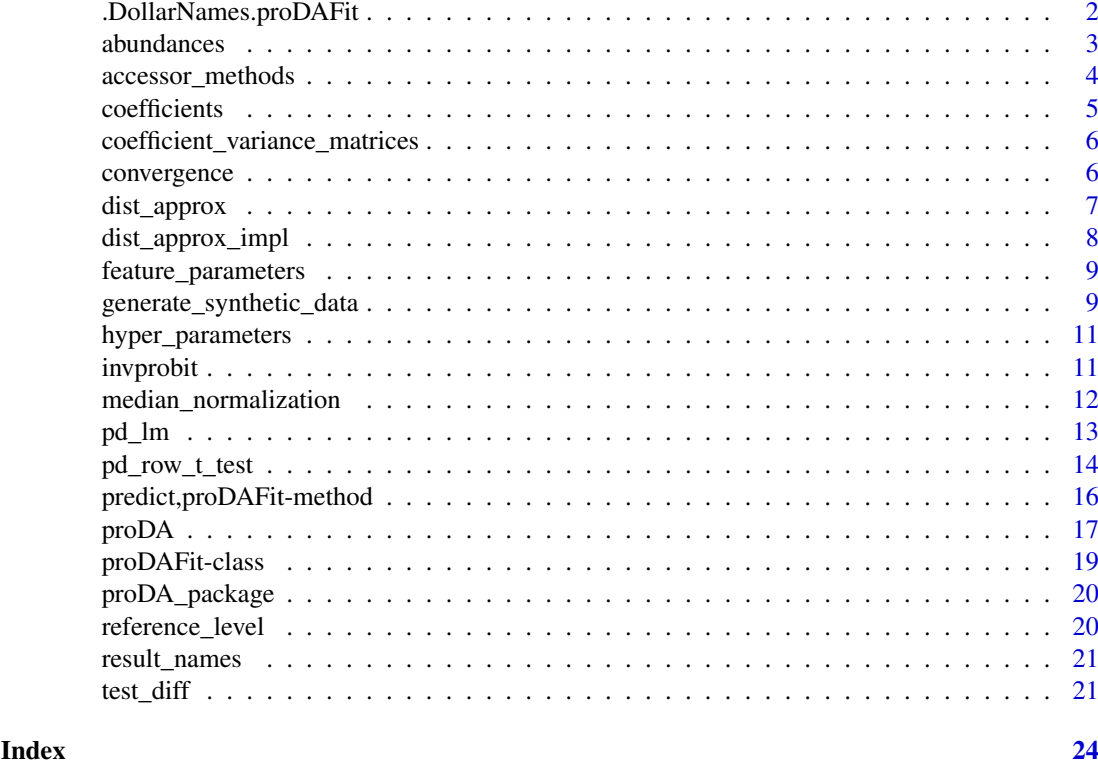

.DollarNames.proDAFit *Fluent use of accessor methods*

# Description

The 'proDAFit' object overwrites the dollar function to make it easy to call functions to access values inside the object. This has the advantage that it is very easy to discover the relevant methods but nonetheless have an isolated implementation. Unlike the '@' operator which directly accesses the underlying implementation, the `\$` operator only exposes a limited set of functions

- abundances
- hyper\_parameters
- feature\_parameters
- coefficients
- convergence
- design
- reference\_level
- result\_names
- coefficient\_variance\_matrices
- colData
- rowData

#### <span id="page-2-0"></span>abundances 3

# Usage

```
## S3 method for class 'proDAFit'
.DollarNames(x, pattern = "")
## S4 method for signature 'proDAFit'
x$name
## S4 replacement method for signature 'proDAFit'
```

```
x$name <- value
```
# Arguments

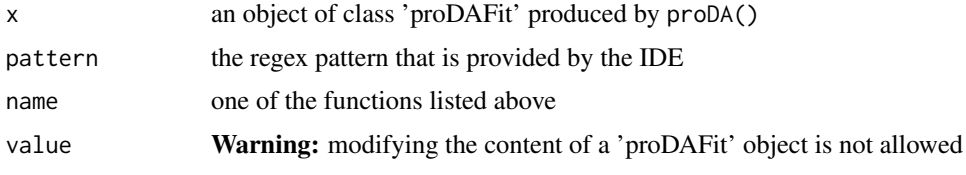

# Value

whatever the function called name returns.

# See Also

accessor methods for more documentation on the accessor functions.

# Examples

```
syn_data <- generate_synthetic_data(n_proteins = 10)
fit <- proDA(syn_data$Y, design = syn_data$groups)
```
# The two styles are identical design(fit) fit\$design

# More functions fit\$abundances

abundances *Get the abundance matrix*

# Description

Get the abundance matrix

# Usage

abundances(object, ...)

<span id="page-3-0"></span>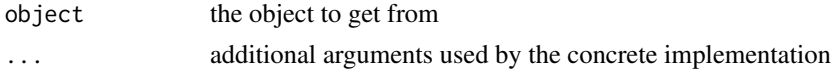

# Value

the original matrix that was fitted

#### See Also

[accessor\\_methods](#page-3-1) for the implementation for a 'proDAFit' object

#### Examples

```
syn_data <- generate_synthetic_data(n_proteins = 10)
fit <- proDA(syn_data$Y, design = syn_data$groups)
abundances(fit)
```
<span id="page-3-1"></span>accessor\_methods *Get different features and elements of the 'proDAFit' object*

### Description

The functions listed below can all be accessed using the fluent dollar notation (ie.  $fit$abundances[1:3,1:3]$ ) without any additional parentheses.

```
## S4 method for signature 'proDAFit'
abundances(object)
## S4 method for signature 'proDAFit'
design(object, formula = FALSE)
## S4 method for signature 'proDAFit'
hyper_parameters(object)
## S4 method for signature 'proDAFit'
feature_parameters(object)
## S4 method for signature 'proDAFit'
coefficients(object)
## S4 method for signature 'proDAFit'
coefficient_variance_matrices(object)
## S4 method for signature 'proDAFit'
reference_level(object)
## S4 method for signature 'proDAFit'
convergence(object)
```
#### <span id="page-4-0"></span>coefficients 5

#### Arguments

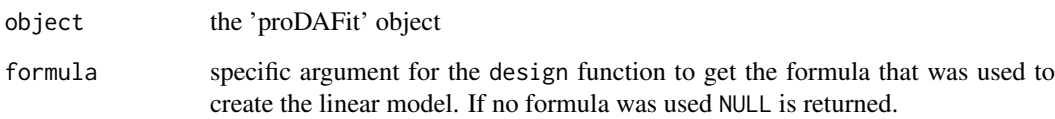

# Value

See the documentation of the generics to find out what each method returns

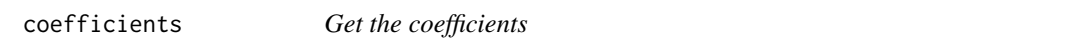

# Description

Get the coefficients

# Usage

coefficients(object, ...)

# Arguments

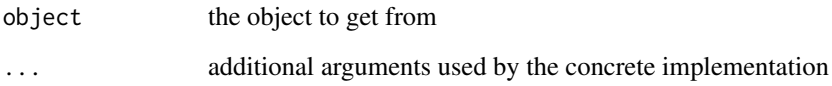

#### Value

a numeric matrix of size 'nrow(fit) \* p'

# See Also

[accessor\\_methods](#page-3-1) for the implementation for a 'proDAFit' object

```
syn_data <- generate_synthetic_data(n_proteins = 10)
fit <- proDA(syn_data$Y, design = syn_data$groups)
coefficients(fit)
```
<span id="page-5-0"></span>coefficient\_variance\_matrices

*Get the coefficients*

# Description

Get the coefficients

### Usage

coefficient\_variance\_matrices(object, ...)

# Arguments

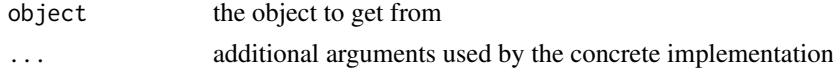

# Value

a list with as many entries as rows in the data. Each element is a p\*p matrix

#### See Also

[accessor\\_methods](#page-3-1) for the implementation for a 'proDAFit' object

#### Examples

```
syn_data <- generate_synthetic_data(n_proteins = 10)
fit <- proDA(syn_data$Y, design = syn_data$groups)
coefficient_variance_matrices(fit)
```
convergence *Get the convergence information*

#### Description

Get the convergence information

# Usage

```
convergence(object, ...)
```
# Arguments

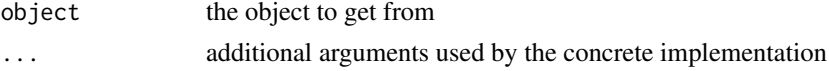

# Value

a list with information on the convergence

# <span id="page-6-0"></span>dist\_approx 7

### See Also

[accessor\\_methods](#page-3-1) for the implementation for a 'proDAFit' object

# Examples

```
syn_data <- generate_synthetic_data(n_proteins = 10)
fit <- proDA(syn_data$Y, design = syn_data$groups)
convergence(fit)
```
#### dist\_approx *Calculate an approximate distance for 'object'*

# Description

Calculate an approximate distance for 'object'

#### Usage

```
dist_approx(object, ...)
```
# Arguments

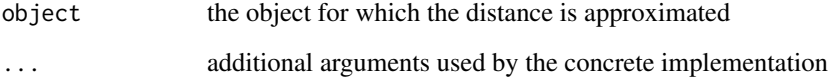

# Value

a list with two elements: 'mean' and 'sd' both are formally of class "dist"

# See Also

[dist](#page-0-0) for the base R function and [dist\\_approx\(\)](#page-7-1) concrete implementation for 'proDAFit' objects

```
syn_data <- generate_synthetic_data(n_proteins = 10)
fit <- proDA(syn_data$Y, design = syn_data$groups)
dist_approx(fit)
```
<span id="page-7-1"></span><span id="page-7-0"></span>

#### Description

The method calculates either the euclidean distance between samples or proteins taking into account the missing values and the associated uncertainty. Because with missing value no single deterministic distance can be calculated two objects are returned: the mean and the associated standard deviation of the distance estimates.

#### Usage

```
## S4 method for signature 'proDAFit'
dist_approx(object, by_sample = TRUE,
 blind = TRUE)
## S4 method for signature 'SummarizedExperiment'
dist_approx(object, by_sample = TRUE,
 blind = TRUE, ...)
## S4 method for signature 'ANY'
dist_approx(object, by_sample = TRUE, blind = TRUE,
  ...)
```
### Arguments

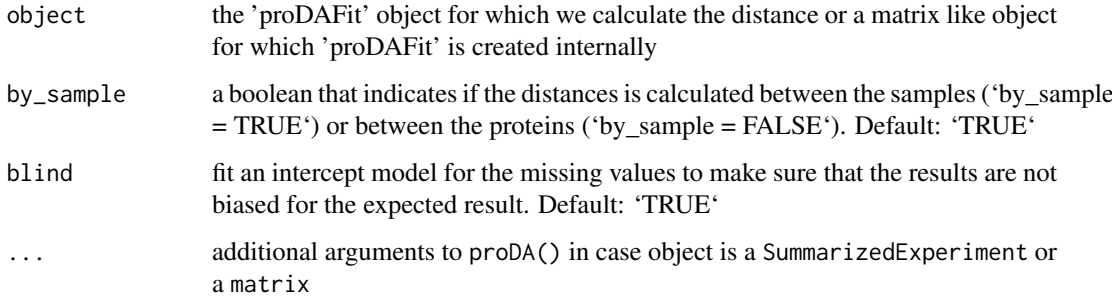

# Value

a list with two elements: 'mean' and 'sd' both are formally of class "dist"

```
syn_data <- generate_synthetic_data(n_proteins = 10)
fit <- proDA(syn_data$Y, design = syn_data$groups)
dist_approx(fit)
```
<span id="page-8-0"></span>feature\_parameters *Get the feature parameters*

#### Description

Get the feature parameters

#### Usage

```
feature_parameters(object, ...)
```
#### Arguments

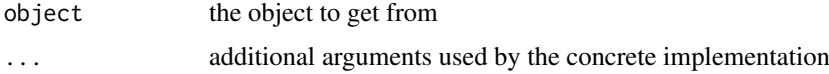

#### Value

a data.frame with information on each fit

#### See Also

[accessor\\_methods](#page-3-1) for the implementation for a 'proDAFit' object

#### Examples

```
syn_data <- generate_synthetic_data(n_proteins = 10)
fit <- proDA(syn_data$Y, design = syn_data$groups)
feature_parameters(fit)
```
generate\_synthetic\_data

*Generate a dataset according to the probabilistic dropout model*

# Description

Generate a dataset according to the probabilistic dropout model

```
generate_synthetic_data(n_proteins, n_conditions = 2, n_replicates = 3,
  frac_{changed} = 0.1, dropout_curve_position = 18.5,
 dropout_curve_scale = -1.2, location_prior_mean = 20,
 location_prior_scale = 4, variance_prior_scale = 0.05,
 variance_prior_df = 2, effect_size = 2,
 return_summarized_experiment = FALSE)
```
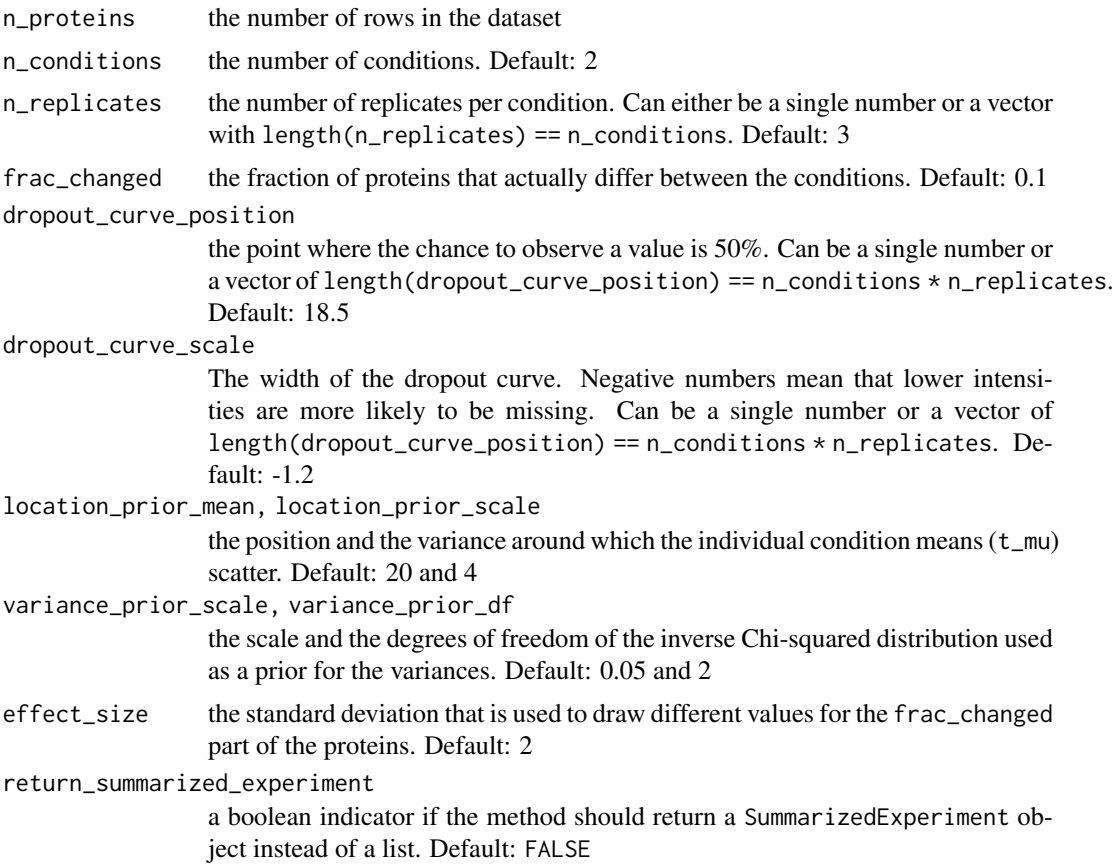

#### Value

a list with the following elements

- Y the intensity matrix including the missing values
- Z the intensity matrix before dropping out values
- t\_mu a matrix with n\_proteins rows and n\_conditions columns that contains the underlying means for each protein

t\_sigma2 a vector with the true variances for each protein

changed a vector with boolean values if the protein is actually changed

group the group structure mapping samples to conditions

if return\_summarized\_experiment is FALSE. Otherwise returns a SummarizedExperiment with the same information.

```
syn_data <- generate_synthetic_data(n_proteins = 10)
names(syn_data)
head(syn_data$Y)
# Returning a SummarizedExperiment
se <- generate_synthetic_data(n_proteins = 10, return_summarized_experiment = TRUE)
```
<span id="page-10-0"></span>se head(SummarizedExperiment::assay(se))

hyper\_parameters *Get the hyper parameters*

#### Description

Get the hyper parameters

#### Usage

hyper\_parameters(object, ...)

#### Arguments

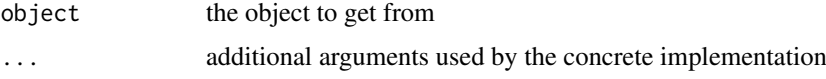

# Value

a list with the values for each fitted hyper-parameter

# See Also

[accessor\\_methods](#page-3-1) for the implementation for a 'proDAFit' object

#### Examples

```
syn_data <- generate_synthetic_data(n_proteins = 10)
fit <- proDA(syn_data$Y, design = syn_data$groups)
hyper_parameters(fit)
```
invprobit *Inverse probit function*

#### Description

Calculate the values of the sigmoidal function that is defined by the cumulative normal distribution function ([pnorm](#page-0-0)). This method provides a convenient wrapper for the pnorm that automatically handles negative zeta and is more consistent in its naming.

```
invprobit(x, rho, zeta, log = FALSE, oneminus = FALSE)
```
<span id="page-11-0"></span>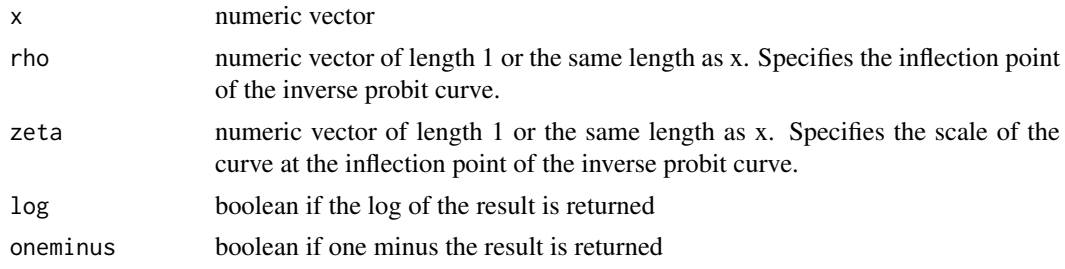

# Value

a numeric vector of length(x).

#### Examples

```
xg <- seq(-5, 5, length.out=101)
plot(xg, invprobit(xg, rho=-2, zeta=-0.3))
```
median\_normalization *Column wise median normalization of the data matrix*

#### Description

The method calculates for each sample the median change (i.e. the difference between the observed value and the row average) and subtracts it from each row. Missing values are ignored in the procedure. The method is based on the assumption that a majority of the rows did not change.

#### Usage

```
median_normalization(X, spike_in_rows = NULL)
```
# Arguments

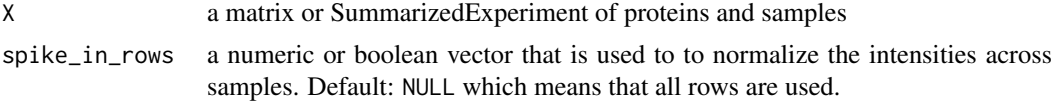

# Value

the normalized matrix

```
syn_data <- generate_synthetic_data(n_proteins = 10)
normalized_data <- median_normalization(syn_data$Y)
normalized_data
```

```
# If we assume that the first 5 proteins are spike-ins
normalized_data2 <- median_normalization(syn_data$Y, spike_in_rows = 1:5)
```
# <span id="page-12-0"></span>Description

The function works similar to the classical  $\text{lm}$  $\text{lm}$  $\text{lm}$  but with special handling of NA's. Whereas  $\text{lm}$  usually just ignores response value that are missing, pd\_lm applies a probabilistic dropout model, that assumes that missing values occur because of the dropout curve. The dropout curve describes for each position the chance that that a value is missed. A negative dropout\_curve\_scale means that the lower the intensity was, the more likely it is to miss the value.

# Usage

```
pd_lm(formula, data = NULL, subset = NULL, dropout_curve_position,
 dropout_curve_scale, location_prior_mean = NULL,
  location_prior_scale = NULL, variance_prior_scale = NULL,
 variance_prior_df = NULL, location_prior_df = 3,
 method = c("analytic_hessian", "analytic_grad", "numeric"),
 verbose = FALSE)
```
# Arguments

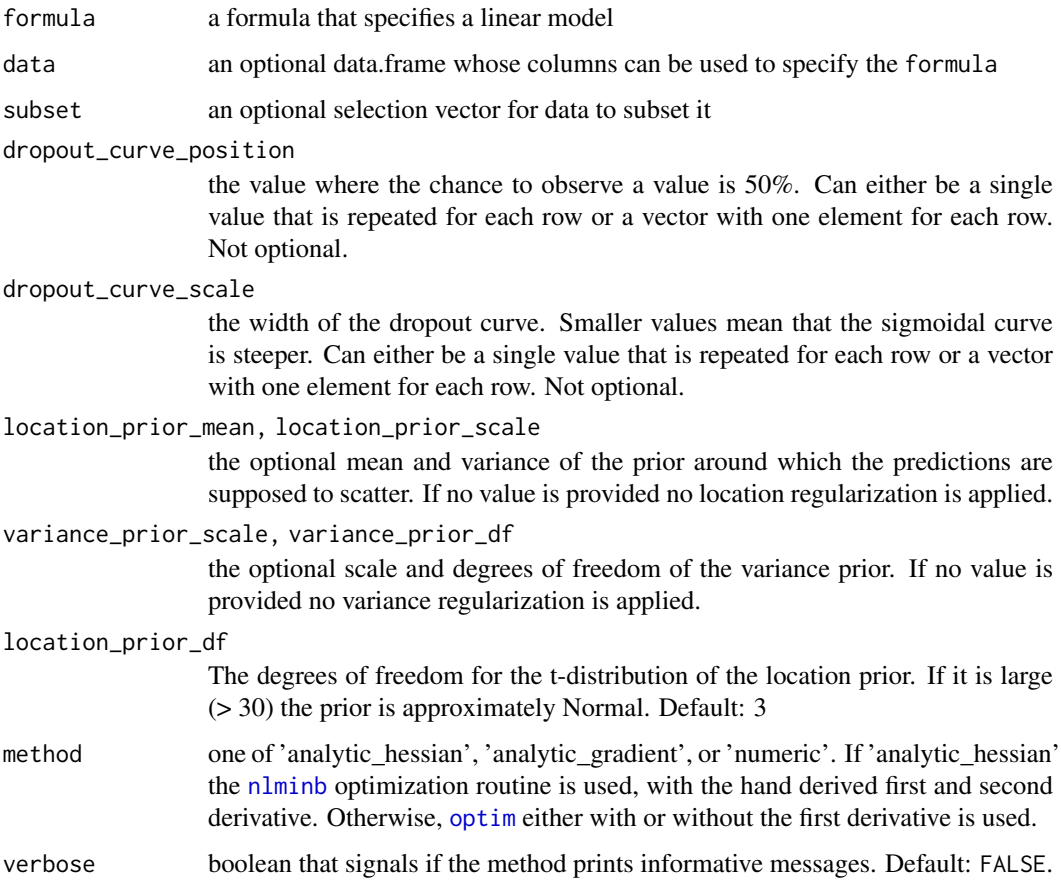

# <span id="page-13-0"></span>Value

a list with the following entries

coefficients a named vector with the fitted values

coef\_variance\_matrix a p\*p matrix with the variance associated with each coefficient estimate

n\_approx the estimated "size" of the data set (n\_hat - variance\_prior\_df)

df the estimated degrees of freedom (n\_hat - p)

s2 the estimated unbiased variance

n\_obs the number of response values that were not 'NA'

#### Examples

```
# Without missing values
y \le - rnorm(5, \text{mean}=20)lm(y \sim 1)pd_lm(y \sim 1,dropout_curve_position = NA,
      dropout_curve_scale = NA)
# With some missing values
y \leq -c(23, 21.4, NA)lm(y \sim 1)pd\_lm(y \sim 1,dropout_curve_position = 19,
      droput\_curve\_scale = -1)# With only missing values
y \leq C(NA, NA, NA)# lm(y \sim 1) # Fails
pd_lm(y \sim 1,dropout_curve_position = 19,
      droput\_curve\_scale = -1,location_prior_mean = 21,
      location_prior_scale = 3,
      variance_prior_scale = 0.1,
      variance_prior_df = 2)
```
pd\_row\_t\_test *Row-wise tests of difference using the probabilistic dropout model*

#### Description

This is a helper function that combines the call of proDA() and test\_diff(). If you need more flexibility use those functions.

#### <span id="page-14-0"></span>pd\_row\_t\_test 15

#### Usage

```
pd_row_t_test(X, Y, moderate_location = TRUE, moderate_variance = TRUE,
 alternative = c("two.sided", "greater", "less"),
 pval_adjust_method = "BH", location_prior_df = 3, max_iter = 20,
 epsilon = 0.001, return_fit = FALSE, verbose = FALSE)
pd_row_f_test(X, ..., groups = NULL, moderate_location = TRUE,
 moderate_variance = TRUE, pval_adjust_method = "BH",
  location\_prior\_df = 3, max\_iter = 20, epsilon = 0.001,
  return_fit = FALSE, verbose = FALSE)
```
# Arguments

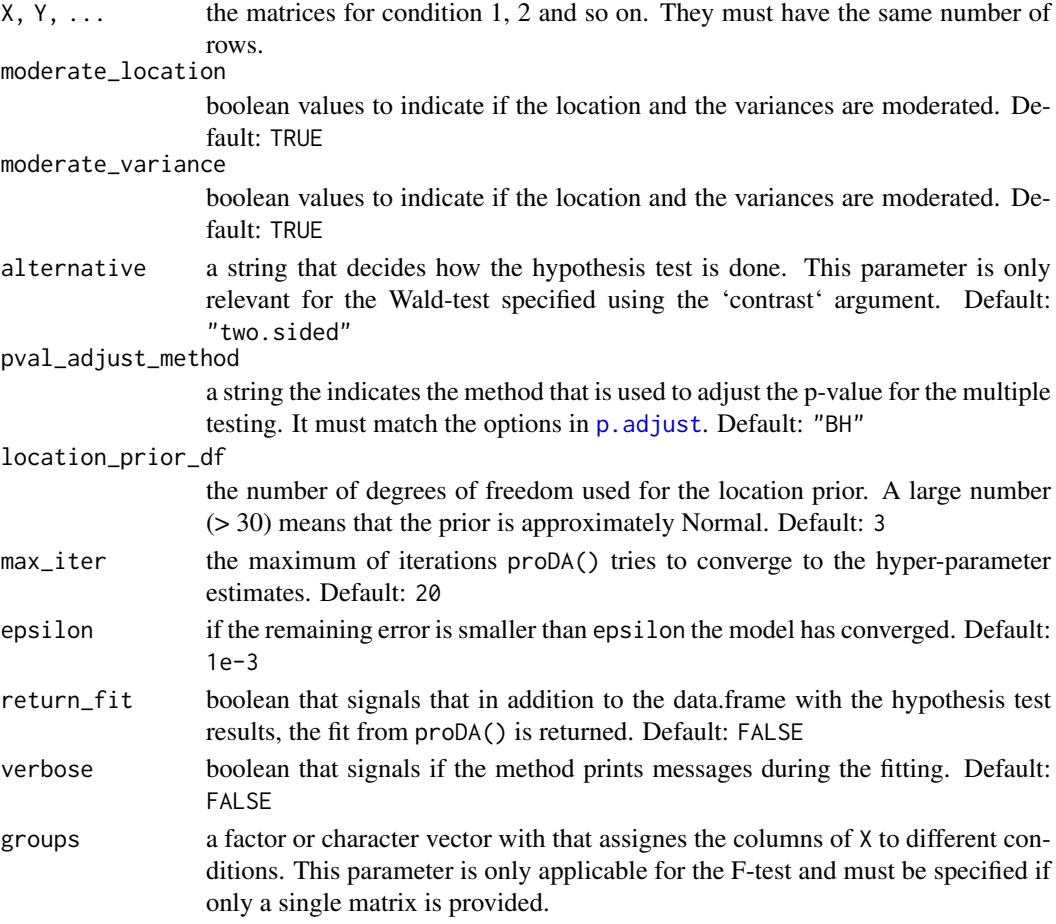

#### Details

The pd\_row\_t\_test is not actually doing a t-test, but rather a Wald test. But, as the two are closely related and term t-test is more widely understood, we choose to use that name.

#### Value

If return\_fit == FALSE a data.frame is returned with the content that is described in [test\\_diff](#page-20-1). If return\_fit == TRUE a list is returned with two elements: fit with a reference to the object returned from proDA() and a test\_result() with the data.frame returned from test\_diff().

#### See Also

[proDA](#page-16-1) and [test\\_diff](#page-20-1) for more flexible versions. The function was inspired by the [rowFtests](#page-0-0) function in the genefilter package.

### Examples

```
data1 <- matrix(rnorm(10 \times 3), nrow=10)
data2 <- matrix(rnorm(10 \times 4), nrow=10)
data3 <- matrix(rnorm(10 \times 2), nrow=10)
# Comparing two datasets
pd_row_t_test(data1, data2)
# Comparing multiple datasets
pd_row_f_test(data1, data2, data3)
# Alternative
data_comb <- cbind(data1, data2, data3)
pd_row_f_test(data_comb,
   groups = c(rep("A", 3), rep("B", 4), rep("C", 2)))# t.test, lm, pd_row_t_test, and pd_row_f_test are
# approximately equivalent on fully observed data
set.seed(1)
x \leftarrow \text{rnorm}(5)y \le - rnorm(5, mean=0.3)
t.test(x, y)
summary(lm(c(x, y) \sim cond,data = data.frame(cond = c(rep("x", 5)),
                                        rep("y", 5)))))$coefficients[2,]
pd_row_t_test(matrix(x, nrow=1), matrix(y, nrow=1),
              moderate_location = FALSE,
              moderate_variance = FALSE)
pd_row_f_test(matrix(x, nrow=1), matrix(y, nrow=1),
              moderate_location = FALSE,
              moderate_variance = FALSE)
```
predict,proDAFit-method

*Predict the parameters or values of additional proteins*

# Description

This function can either predict the abundance matrix for proteins (type = "response") without missing values according to the linear probabilistic dropout model, fitted with proDA(). Or, it can predict the feature parameters for additional proteins given their abundances including missing values after estimating the hyper-parameters on a dataset with the same sample structure (type = "feature\_parameters").

<span id="page-15-0"></span>

#### <span id="page-16-0"></span>proDA and the contract of the contract of the contract of the contract of the contract of the contract of the contract of the contract of the contract of the contract of the contract of the contract of the contract of the

#### Usage

```
## S4 method for signature 'proDAFit'
predict(object, newdata, newdesign,
  type = c("response", "feature_parameters"), ...)
```
# Arguments

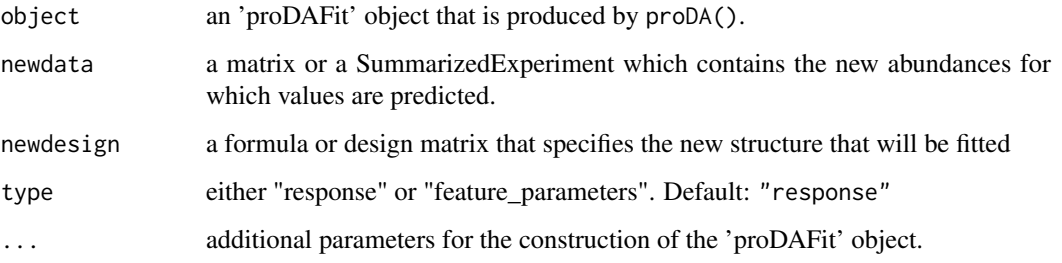

#### Details

Note: this method behaves a little different from what one might expect from the classical predict.  $lm()$ function, because object is not just a single set of coefficients for one fit, but many fits (ie. one for each protein) with some more hyper-parameters. The classical predict function predicts the response for new samples. This function does not support this, instead it is useful for getting a matrix without missing values for additional proteins.

# Value

If type = "response" a matrix with the same dimensions as object. Or, if type = "feature\_parameters" a 'proDAFit' object with the same hyper-parameters and column data as object, but new fitted rowData().

<span id="page-16-1"></span>proDA *Main function to fit the probabilistic dropout model*

#### Description

The function fits a linear probabilistic dropout model and infers the hyper-parameters for the location prior, the variance prior, and the dropout curves. In addition it infers for each protein the coefficients that best explain the observed data and the associated uncertainty.

```
proDA(data, design = ~1, col_data = NULL, reference_level = NULL,
 data_is_log_transformed = TRUE, moderate_location = TRUE,
 moderate_variance = TRUE, location_prior_df = 3,
 n_subsample = nrow(data), max_iter = 20, epsilon = 0.001,
 verbose = FALSE, ...)
```
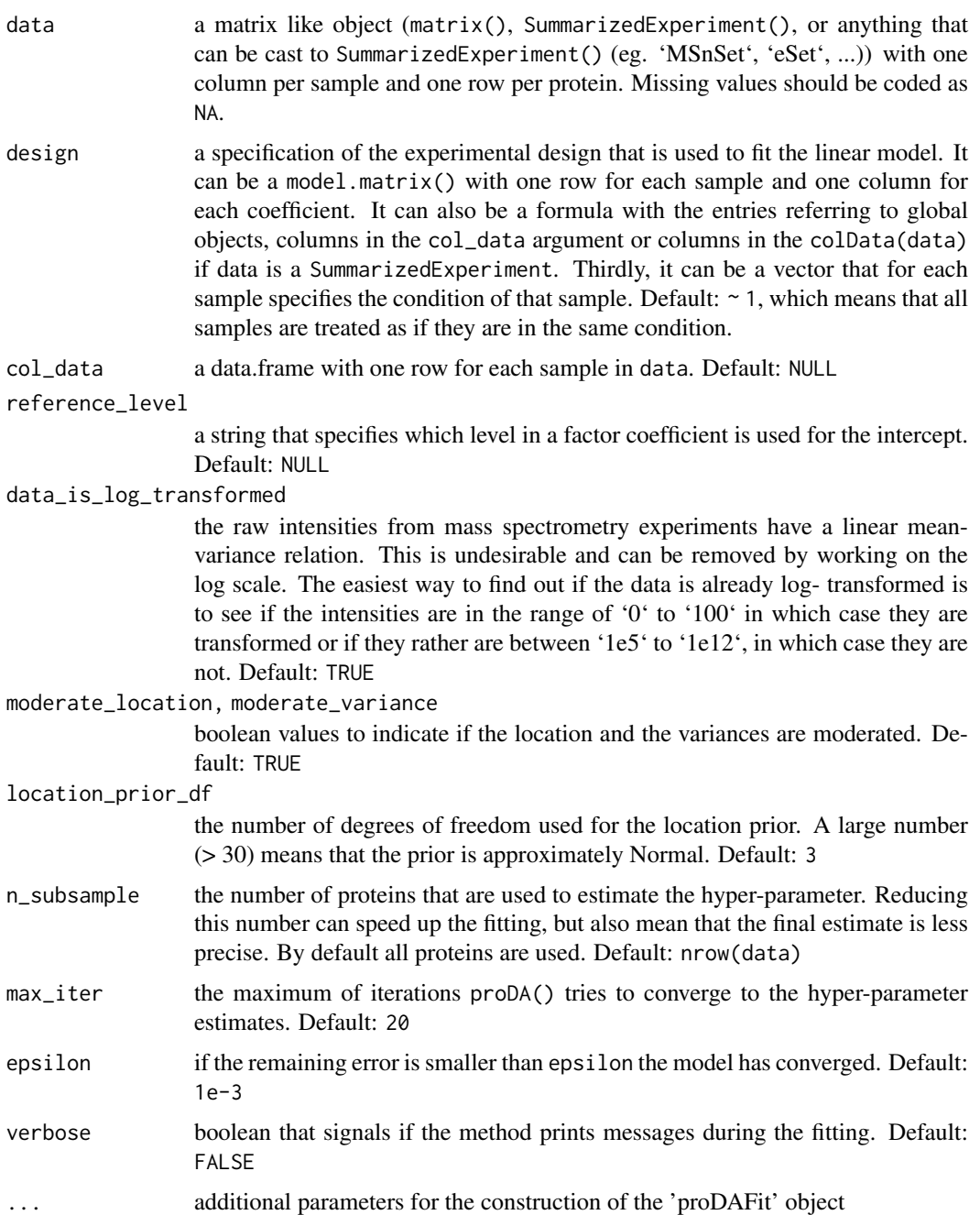

# Details

By default, the method is moderating the locations and the variance of each protein estimate. The variance moderation is fairly standard in high-throughput experiments and can boost the power to detect differentially abundant proteins. The location moderation is important to handle the edge case where in one condition a protein is not observed in any sample. In addition it can help to get more precise estimates of the difference between conditions. Unlike 'DESeq2', which moderates the coefficient estimates (ie. the "betas") to be centered around zero, 'proDA' penalizes predicted intensities that strain far from the other observed intensities.

#### <span id="page-18-0"></span>proDAFit-class 19

#### Value

An object of class 'proDAFit'. The object contains information on the hyper-parameters and feature parameters, the convergence, the experimental design etc. Internally, it is a sub-class of SummarizedExperiment which means the object is subsettable. The '\$'-operator is overloaded for this object to make it easy to discover applicable functions.

# Examples

```
# Quick start
```

```
# Import the proDA package if you haven't already done so
# library(proDA)
set.seed(1)
syn_data <- generate_synthetic_data(n_proteins = 10)
fit <- proDA(syn_data$Y, design = syn_data$groups)
fit
result_names(fit)
test_diff(fit, Condition_1 - Condition_2)
# SummarizedExperiment
se <- generate_synthetic_data(n_proteins = 10,
                     return_summarized_experiment = TRUE)
se
prob(A(s, design = \sim group))# Design using model.matrix()
data_mat <- matrix(rnorm(5 * 10), nrow=10)
colnames(data_mat) <- paste0("sample", 1:5)
annotation_df <- data.frame(names = paste0("sample", 1:5),
                     condition = c("A", "A", "A", "B", "B"),age = rnorm(5, mean=40, sd=10))
design_mat <- model.matrix(~ condition + age,
                           data=annotation_df)
design_mat
proDA(data_mat, design_mat, col_data = annotation_df)
```
proDAFit-class *proDA Class Definition*

#### Description

proDA Class Definition

<span id="page-19-0"></span>

# Description

proDA: Identify differentially abundant proteins in label-free mass spectrometry

reference\_level *Get the reference level*

# Description

Get the reference level

# Usage

reference\_level(object, ...)

# Arguments

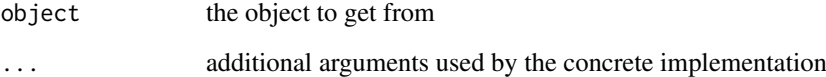

#### Value

a string

# See Also

[accessor\\_methods](#page-3-1) for the implementation for a 'proDAFit' object

```
syn_data <- generate_synthetic_data(n_proteins = 10)
fit <- proDA(syn_data$Y, design = syn_data$groups, reference_level = "Condition_1")
reference_level(fit)
```
<span id="page-20-0"></span>result\_names *Get the result\_names*

#### Description

Get the result\_names

### Usage

result\_names(fit, ...)

#### Arguments

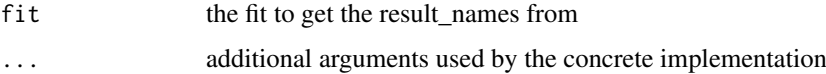

# Value

a character vector

#### Examples

```
syn_data <- generate_synthetic_data(n_proteins = 10)
fit <- proDA(syn_data$Y, design = syn_data$groups)
result_names(fit)
```

```
test_diff Identify differentially abundant proteins
```
#### Description

The 'test\_diff()' function is used to test coefficients of a 'proDAFit' object. It provides a Wald test to test individual coefficients and a likelihood ratio F-test to compare the original model with a reduced model. The result\_names method provides a quick overview which coefficients are available for testing.

```
test_diff(fit, contrast, reduced_model = \sim1,
  alternative = c("two.sided", "greater", "less"),
  pval_adjust_method = "BH", sort_by = NULL, decreasing = FALSE,
  n_max = Inf, verbose = FALSE)
## S4 method for signature 'proDAFit'
result_names(fit)
```
<span id="page-21-0"></span>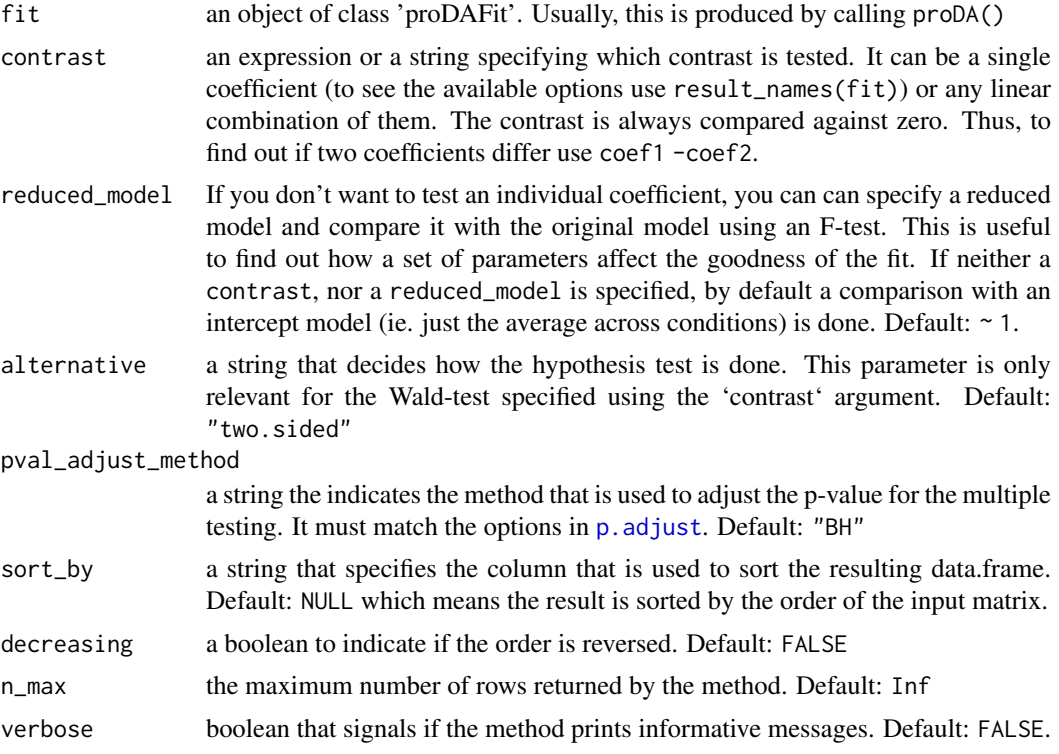

#### Details

To test if coefficient is different from zero with a Wald test use the contrast function argument. To test if two models differ with an F-test use the reduced\_model argument. Depending on the test that is conducted, the functions returns slightly different data.frames.

The function is designed to follow the principles of the base R test functions (ie. [t.test](#page-0-0) and [wilcox.test](#page-0-0)) and the functions designed for collecting the results of high-throughput testing (ie. limma::topTable and DESeq2::results).

### Value

The 'result\_names()' function returns a character vector.

The 'test\_diff()' function returns a data. frame with one row per protein with the key parameters of the statistical test. Depending what kind of test (Wald or F test) the content of the 'data.frame' differs.

The Wald test, which can considered equivalent to a t-test, returns a 'data.frame' with the following columns:

name the name of the protein, extracted from the rowname of the input matrix

pval the p-value of the statistical test

adj\_pval the multiple testing adjusted p-value

diff the difference that particular coefficient makes. In differential expression analysis this value is also called log fold change, which is equivalent to the difference on the log scale.

t statistic the diff divided by the standard error se

se the standard error associated with the diff

- df the degrees of freedom, which describe the amount of available information for estimating the se. They are the sum of the number of samples the protein was observed in, the amount of information contained in the missing values, and the degrees of freedom of the variance prior.
- avg abundance the estimate of the average abundance of the protein across all samples.
- n\_approx the approximated information available for estimating the protein features, expressed as multiple of the information contained in one observed value.
- n\_obs the number of samples a protein was observed in
- The F-test returns a 'data.frame' with the following columns
- name the name of the protein, extracted from the rowname of the input matrix
- pval the p-value of the statistical test
- adj pval the multiple testing adjusted p-value
- f\_statistic the ratio of difference of normalized deviances from original model and the reduced model, divided by the standard deviation.
- df1 the difference of the number of coefficients in the original model and the number of coefficients in the reduced model
- df2 the degrees of freedom, which describe the amount of available information for estimating the se. They are the sum of the number of samples the protein was observed in, the amount of information contained in the missing values, and the degrees of freedom of the variance prior.
- avg\_abundance the estimate of the average abundance of the protein across all samples.
- n\_approx the information available for estimating the protein features, expressed as multiple of the information contained in one observed value.

n obs the number of samples a protein was observed in

#### See Also

The contrast argument is inspired by limma:: makeContrasts.

```
# "t-test"
syn_data <- generate_synthetic_data(n_proteins = 10)
fit <- proDA(syn_data$Y, design = syn_data$groups)
result_names(fit)
test_diff(fit, Condition_1 - Condition_2)
```

```
suppressPackageStartupMessages(library(SummarizedExperiment))
se \leq generate_synthetic_data(n_proteins = 10,
                              n_conditions = 3,
                              return_summarized_experiment = TRUE)
colData(se)$age <- rnorm(9, mean=45, sd=5)
colData(se)
fit \leq proDA(se, design = \sim group + age)
result_names(fit)
test_diff(fit, "groupCondition_2",
          n_max = 3, sort_by = "pval")
# F-test
```

```
test_diff(fit, reduced_model = ~\sim group)
```
# <span id="page-23-0"></span>Index

```
.DollarNames.proDAFit, 2
.proDAFit (proDAFit-class), 19
$,proDAFit-method
        (.DollarNames.proDAFit), 2
$<-,proDAFit-method
        (.DollarNames.proDAFit), 2
abundances, 3
abundances,proDAFit-method
        (accessor_methods), 4
accessor_methods, 3, 4, 4, 5–7, 9, 11, 20
coefficient_variance_matrices, 6
coefficient_variance_matrices,proDAFit-method
pd_lm, 13
        (accessor_methods), 4
coefficients, 5
coefficients,proDAFit-method
        (accessor_methods), 4
convergence, 6
convergence,proDAFit-method
        (accessor_methods), 4
design,proDAFit-method
        (accessor_methods), 4
dist, 7
dist_approx, 7
dist_approx(), 7
dist_approx,ANY-method
        (dist_approx_impl), 8
dist_approx,proDAFit-method
        (dist_approx_impl), 8
dist_approx,SummarizedExperiment-method
        (dist_approx_impl), 8
dist_approx_impl, 8
dollar_methods (.DollarNames.proDAFit),
        2}feature_parameters, 9
feature_parameters,proDAFit-method
        (accessor_methods), 4
generate_synthetic_data, 9
hyper_parameters, 11
```
hyper\_parameters,proDAFit-method *(*accessor\_methods*)*, [4](#page-3-0) invprobit, [11](#page-10-0) lm, *[13](#page-12-0)* median normalization, [12](#page-11-0) nlminb, *[13](#page-12-0)* optim, *[13](#page-12-0)* p.adjust, *[15](#page-14-0)*, *[22](#page-21-0)* pd\_row\_f\_test *(*pd\_row\_t\_test*)*, [14](#page-13-0) pd\_row\_t\_test, [14](#page-13-0) pnorm, *[11](#page-10-0)* predict,proDAFit-method, [16](#page-15-0) proDA, *[16](#page-15-0)*, [17](#page-16-0) proDA\_package, [20](#page-19-0) proDA\_package-package *(*proDA\_package*)*, [20](#page-19-0) proDAFit-class, [19](#page-18-0) reference\_level, [20](#page-19-0) reference\_level,proDAFit-method *(*accessor\_methods*)*, [4](#page-3-0) result\_names, [21](#page-20-0) result\_names,proDAFit-method *(*test\_diff*)*, [21](#page-20-0) rowFtests, *[16](#page-15-0)* t.test, *[22](#page-21-0)* test\_diff, *[15,](#page-14-0) [16](#page-15-0)*, [21](#page-20-0) wilcox.test, *[22](#page-21-0)*